**FreshIP Crack PC/Windows**

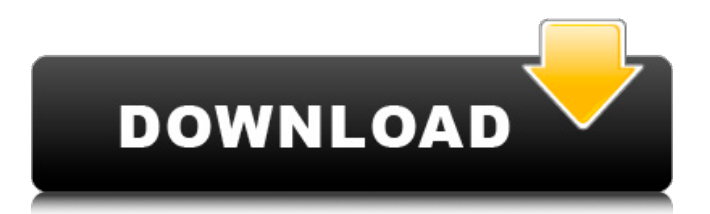

# **FreshIP Crack [Win/Mac] [Updated-2022]**

Do you have a different IP address and you don't know how to change it? Do you want to access the Internet but your IP address has been blocked by your internet service provider? Change your IP now! FreshIP Cracked 2022 Latest Version is a simple tool for changing your computer's IP address. That means that you don't have to be an expert in terms of computer, like the others tools. It is easy and fast to use and it can be setup in just a few minutes. FreshIP is a very light software that does not require any installation. Simply double-click on the FreshIP icon in the system tray to start the process. It is very easy to change your IP address with FreshIP. You can change your IP address from a computer that is connected to the internet by just double-clicking on the icon located in the system tray. You have the option to configure the new IP address to be saved in the registry. E-mail program that has several features including but not limited to: . Supports messages from the Sent mailbox as well as saved mailboxes. . Supports previews of the messages in the Sent mailbox. . Previewing of the text of the messages in the Sent mailbox. . Supports the Exchange Server - OWA settings for the newmail. . Supports resuming of emails after power failure. . Supports work-life balance for managing your time and work-related activities. . Copies email content to the clipboard in order to be pasted. . Supports managing your contact lists. . Works with Windows 7 and higher. Load and unload posts using simple drag and drop mechanism. Get best connected to the world & start communication with complete freedom, stay in touch with friends & family on the go with easy way for changing your IP address. Get Wifi connection in 3 simple steps. Improvise your visit with the Internet Cafe device, get a free Wifi connection from this device. It also supports mobile device, if you are not happy with mobile connectivity then connect your mobile to this device to get free Wifi Connection. Manage your private folders with simple drag and drop Get best connected to the world  $\&$  start communication with complete freedom, stay in touch with friends  $\&$  family on the go with easy way for changing your IP address. Improvise your visit with the Internet Cafe device, get a free Wifi connection from this device. It also supports mobile device, if you are

### **FreshIP Crack+ Free Download For PC**

This is a simple tool that can help you quickly change your computer's IP address. By tweaking the program's settings, you can modify the IP address so that it seems like you are accessing the Internet from a different location. You can add up to four new IP addresses to your computer, along with their corresponding primary and secondary names. When selecting an IP address, the program automatically registers that IP address on your DNS cache so that you will be able to reach it once your IP address changes. With FreshIP For Windows 10 Crack, there is not much to configure, since the tool is fairly simple and self-sufficient. However, in order to change the IP address and modify your online identity, you need to make some changes in the settings and tick several boxes. It might take you a few minutes to get your computer's IP up and running in the desired location, but the application comes with a nice interface that makes things quite easy.

FreshIP Interface: FreshIP requires a user to press the icon located in the system tray in order to initiate the process. Although the application doesn't come with a standard Windows user interface, it can be located in the right-click context menu, where it comes in handy to quickly change the IP address without many configuration settings. After clicking on the icon, the program runs in the system tray, appearing as gray with a bright orange color that indicates that it is active. If you double-click on the gray area of the tray, you will have access to the interface, where you can decide whether to modify the IP address, specify a new location for your IP address, or make the program launch automatically when you start the system. Once you click on the first button and select "Modify IP address", the application scans your network drives and, if found, it automatically launches the Windows Networking tool, where it will allow you to assign a specific IP address to your computer. You can also assign a name to the IP address, so that you will be able to access it again in case you need to specify a new IP address. You can also change the settings if you need a new IP address, where you can use up to four different addresses. It is suggested that you download the program from a reliable source and save the executable file, so that you can use it later on. The last setting that you can toggle is the one that determines whether or not you want to launch the application once you start the system. 09e8f5149f

### **FreshIP Crack + [Latest 2022]**

"FreshIP is a freeware tool that offers a simple and quick way to change your IP address, and in this way, you can secure your personal information from external or virtual attacks. There are many reasons for altering your IP address, such as reduce the exposure on the Internet or in order to access websites that are not accessible due to location restrictions. Besides security reasons, you might want to modify the IP address in order to access webpages that are not available due to location restrictions. In addition to the standard options (IP address, subnet, gateway, DNS server, DNS search domain, router address, subnet mask, default gateway, DNS server, DNS search domain, subnet mask, router address, subnet mask, and DNS server), it is possible to choose which operating system to be used in order to better control the IP address. In order to access the application, you can use a right-click menu, as well as hotkeys like Ctrl+D, Ctrl+C, Ctrl+X, and so on. Additionally, there is also a link for automatic IP address update once you open the Internet connection and close it again. There is nothing to install, in fact, you only have to right-click the tray icon and choose the designated item from the appearing menu. " Jump to: navigation, download page, feedback. FreshIP - The IP Address Changer. Copyright information FreshIP is distributed under the GNU General Public License (GPL). It is compatible with Windows XP, Windows Vista, Windows 7, Windows 8 and Windows 10. FreshIP is free software. It was tested with Windows XP Service Pack 3 and Windows 7. This program is compatible with any version of Windows. It is not tested with other versions of Windows. FreshIP is available in three languages: English, Italian and Russian. In the case of English and Italian, the program is localized according to the Windows operating system language, while in Russian it is possible to choose among several languages. There are also two different service packs for the program. One for the English language and one for the Italian language. However, they are compatible with all the versions of Windows. It is absolutely prohibited to use parts of the program code with commercial projects. Installation 1. Unzip the archive and double-click on the icon to start the installation process. 2

### **What's New in the FreshIP?**

With FreshIP you can easily change the IP address of your PC while browsing the Internet. The goal is to enable your computer to create a new IP address while visiting web sites, so that you do not expose your real identity when connecting to an online server. FreshIP will allow you to change your computer's IP address between the following values: 192.168.0.1 192.168.1.1 192.168.2.1 192.168.3.1 192.168.4.1 192.168.5.1 192.168.6.1 192.168.7.1 192.168.8.1 192.168.9.1 192.168.10.1 192.168.11.1 192.168.12.1 192.168.13.1 192.168.14.1 192.168.15.1 192.168.16.1 192.168.17.1 192.168.18.1 192.168.19.1 192.168.20.1 192.168.21.1 192.168.22.1 192.168.23.1 192.168.24.1 192.168.25.1 192.168.26.1 192.168.27.1 192.168.28.1 192.168.29.1 192.168.30.1 FreshIP will require that you have administrator rights to modify the computer's IP address settings, as it can only be accessed by the system or through remote procedures. Software Installation Steps: 1. Connect to the computer. 2. Download and extract FreshIP to a folder. 3. Run the executable located in the extracted folder. 4. Press the Change button. 5. Paste in the new IP address in the text box provided. 6. Press the Done button to save the changes. 7. Click on the tray icon in the system tray to run the application. 8. You can also configure FreshIP to automatically launch at system startup. You can also set different behaviors for the application depending on your needs by changing the settings in the configuration interface. To make any changes, please refer to the software's online documentation. Best regards!FreshIP will require that you have administrator rights to modify

# **System Requirements For FreshIP:**

Windows 10, Windows 7, 8, 8.1 or 10 Internet Explorer 10+, Firefox 10+, Chrome, Safari 9+, Opera 11+, or Android Browser Chrome or Android Chrome or Android This game may not be compatible with the following devices: Mobile devices (e.g. iPhone, iPad) Web browsers that are not compatible with HTML5 (e.g. Internet Explorer 6, 7, 8, 9) Web browsers that are not compatible with new security standards (e.g. Internet Explorer 9, 10) Older

[https://sigmundmotto8743ii.wixsite.com/flavkobusi/post/pcvare-mbox-to-pdf-converter-crack-download-for-pc](https://sigmundmotto8743ii.wixsite.com/flavkobusi/post/pcvare-mbox-to-pdf-converter-crack-download-for-pc-april-2022)[april-2022](https://sigmundmotto8743ii.wixsite.com/flavkobusi/post/pcvare-mbox-to-pdf-converter-crack-download-for-pc-april-2022)

[https://buyliveme.com/wp-content/uploads/2022/06/Alternate\\_Archiver\\_X64\\_April2022.pdf](https://buyliveme.com/wp-content/uploads/2022/06/Alternate_Archiver_X64_April2022.pdf)

[http://viabestbuy.co/wp-content/uploads/2022/06/Pitara\\_Crack\\_Download\\_For\\_Windows\\_Latest.pdf](http://viabestbuy.co/wp-content/uploads/2022/06/Pitara_Crack_Download_For_Windows_Latest.pdf)

[http://www.ecomsrl.it/njstar-chinese-wp-formerly-njstar-chinese-word-processor-5-30-11918-license-key-full-free](http://www.ecomsrl.it/njstar-chinese-wp-formerly-njstar-chinese-word-processor-5-30-11918-license-key-full-free-download/)[download/](http://www.ecomsrl.it/njstar-chinese-wp-formerly-njstar-chinese-word-processor-5-30-11918-license-key-full-free-download/)

[https://matzenab.se/wp-content/uploads/2022/06/IcebergLock\\_Protector.pdf](https://matzenab.se/wp-content/uploads/2022/06/IcebergLock_Protector.pdf)

<https://bnbeasy.it/?p=5671>

[https://mitrasetu1.s3.amazonaws.com/upload/files/2022/06/uLGuqbskp6IokaFjPs93\\_08\\_7764bfe34103fa9bfe3b0e6](https://mitrasetu1.s3.amazonaws.com/upload/files/2022/06/uLGuqbskp6IokaFjPs93_08_7764bfe34103fa9bfe3b0e66ba8a5b50_file.pdf) [6ba8a5b50\\_file.pdf](https://mitrasetu1.s3.amazonaws.com/upload/files/2022/06/uLGuqbskp6IokaFjPs93_08_7764bfe34103fa9bfe3b0e66ba8a5b50_file.pdf)

<https://hkcapsule.com/2022/06/08/enzan-kataoke-crack-torrent-for-windows-updated/>

[http://wp2-wimeta.de/wp-content/uploads/2022/06/Syntactic\\_Tree\\_Designer.pdf](http://wp2-wimeta.de/wp-content/uploads/2022/06/Syntactic_Tree_Designer.pdf)

<http://rt2a.org/tutormates-equation-editor-license-code-keygen-download-latest-2022/>

<https://jasonstillmusic.com/wp-content/uploads/2022/06/Vjpeg.pdf>

<http://www.shopinrockdale.com/wp-content/uploads/2022/06/LumberJack4Logs.pdf>

<https://versiis.com/6723/how-drunk-am-i-for-windows-10-8-1-crack-with-product-key-free/>

<https://aalcovid19.org/winlog-lite-crack-license-key-full-mac-win/>

<https://aposhop-online.de/wp-content/uploads/2022/06/AdminPack.pdf>

<https://www.shankari.net/2022/06/08/geostru-mp-download-for-pc-latest/>

<https://bookland.ma/2022/06/08/taskbar-hider-license-key-full-download-3264bit/>

[https://rakyatmaluku.id/upload/files/2022/06/Zd3gfGXCzw8DVaji2OKM\\_08\\_06954d0d86bd22c925116482df3155](https://rakyatmaluku.id/upload/files/2022/06/Zd3gfGXCzw8DVaji2OKM_08_06954d0d86bd22c925116482df3155d2_file.pdf) [d2\\_file.pdf](https://rakyatmaluku.id/upload/files/2022/06/Zd3gfGXCzw8DVaji2OKM_08_06954d0d86bd22c925116482df3155d2_file.pdf)

[https://accordwomen.com/wp-content/uploads/2022/06/Tab\\_Cola.pdf](https://accordwomen.com/wp-content/uploads/2022/06/Tab_Cola.pdf)

[https://social.mactan.com.br/upload/files/2022/06/4c32rtzcxQsIgxJP9Xp5\\_08\\_e63bfb9a765ff56dcfac06126f178ea](https://social.mactan.com.br/upload/files/2022/06/4c32rtzcxQsIgxJP9Xp5_08_e63bfb9a765ff56dcfac06126f178ea2_file.pdf) [2\\_file.pdf](https://social.mactan.com.br/upload/files/2022/06/4c32rtzcxQsIgxJP9Xp5_08_e63bfb9a765ff56dcfac06126f178ea2_file.pdf)